Seat No.: \_\_\_\_\_\_\_\_ Enrolment No.\_\_\_\_\_\_\_\_\_\_\_

## **GUJARAT TECHNOLOGICAL UNIVERSITY MBA – SEMESTER I – EXAMINATION – WINTER 2019**

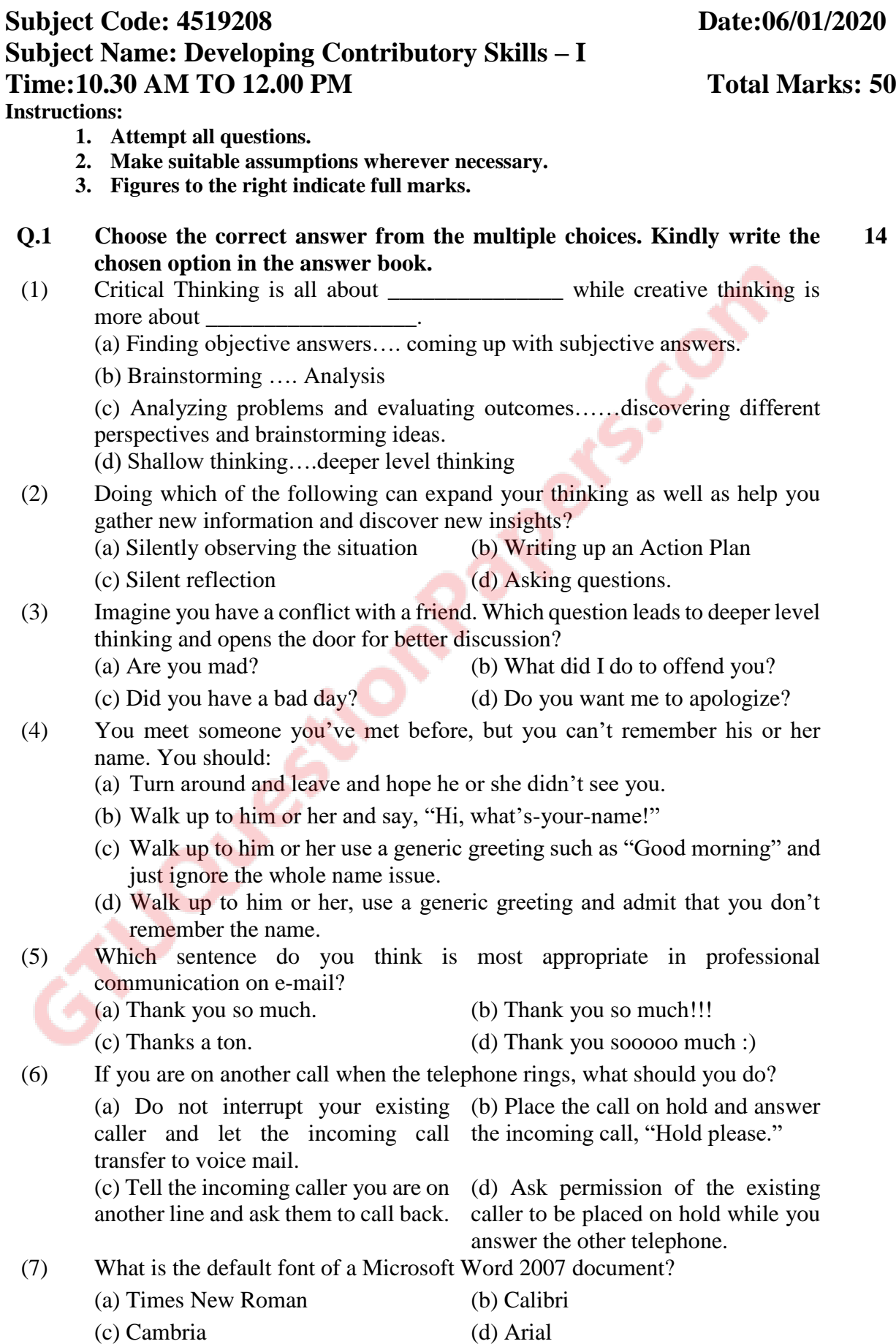

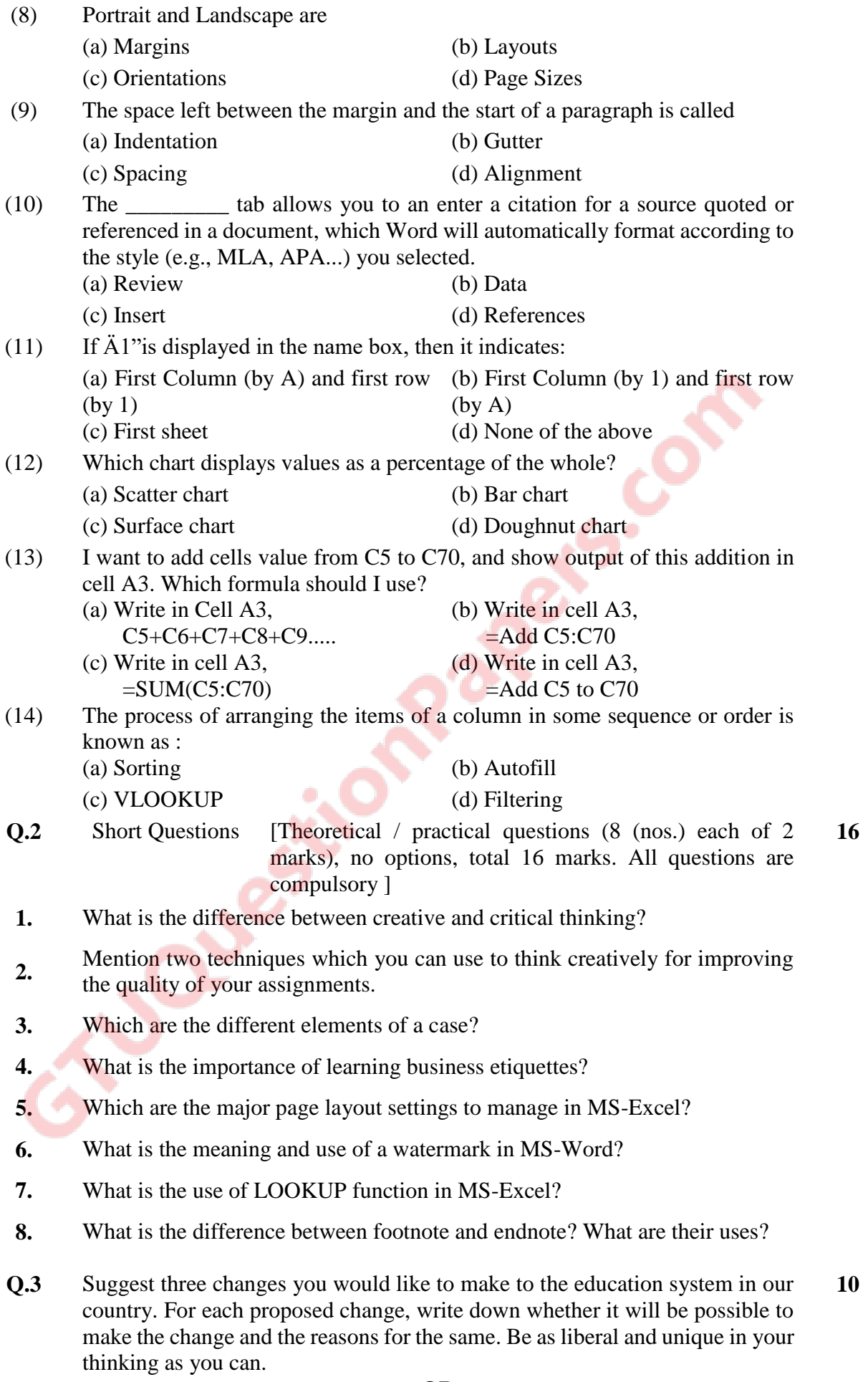

- **Q.3** Why is critical thinking important for a manager? How would you like to develop critical thinking ability? What would be the barriers you would have to overcome? **10**
- **Q.4 Case Study: Indian Premier League (IPL)**

Conceptualized in 2007, club type format of cricket, IPL, with all ingredients of success, is the perfect example of controversy marketing. BCCI's IPL generated a level of excitement and stupor usually seen in football, basketball and baseball franchises. Other than the large number of cricket crazy Indian fans, what else IPL did to become a global brand name?

Its value proposition is fast paced action and a 3.5-hour movie like entertainment. With high stakes involved IPL has showed the commercial potential of Twenty20.

IPL has a global appeal. The international star players influence the level of support and interest. For instance, Shane Warne's contribution to the Rajasthan Royals is much talked about with appreciation in Australia.

Media exposure was a crucial factor in the success of IPL. The season receives continuous coverage in local, national and international press even during the closed season.

Involvement of Bollywood celebrities like Shah Rukh Khan, Preity Zinta, Shilpa Shetty as both franchisers and promoters brought in lot of glamour to the series. These people are a brand in themselves in India.

IPL marketing strategy brings a lot of spice through auctioning of franchisees and participating players, cheerleaders, opening ceremony and live concerts. Even the commentators use phrases to attract and please sponsors, making them pay more.

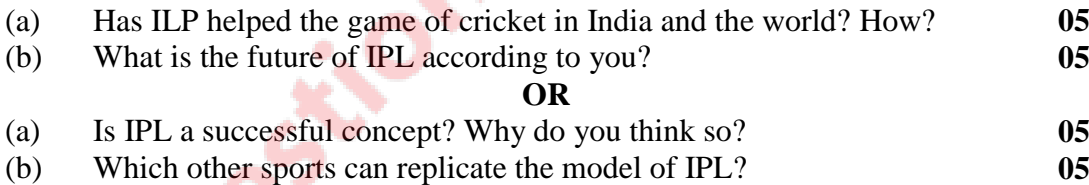

\*\*\*\*\*\*\*\*\*\*\*\*\*